# Графика и компьютер

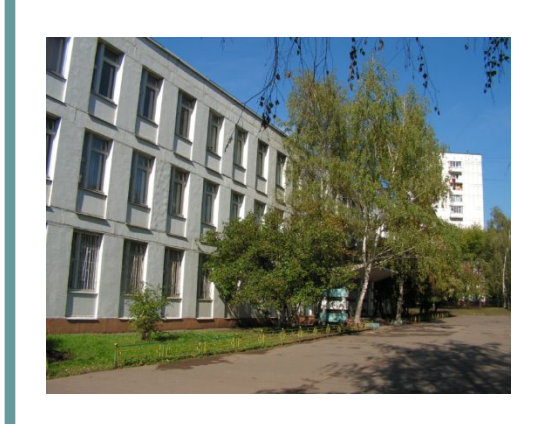

## ГБОУ СОШ №1256 Учитель Таубаева Л.Т.

# Виды графических изображений

#### Графические изображения бывают 2-х видов: растровые и векторные. Разница - в кодировании изображений.

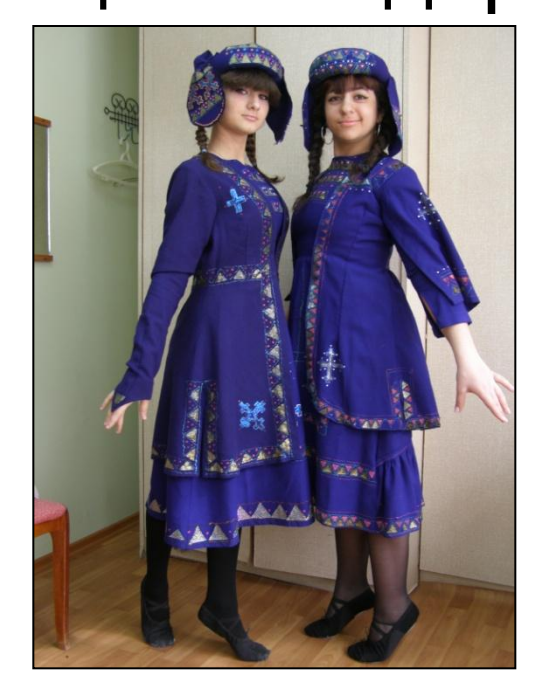

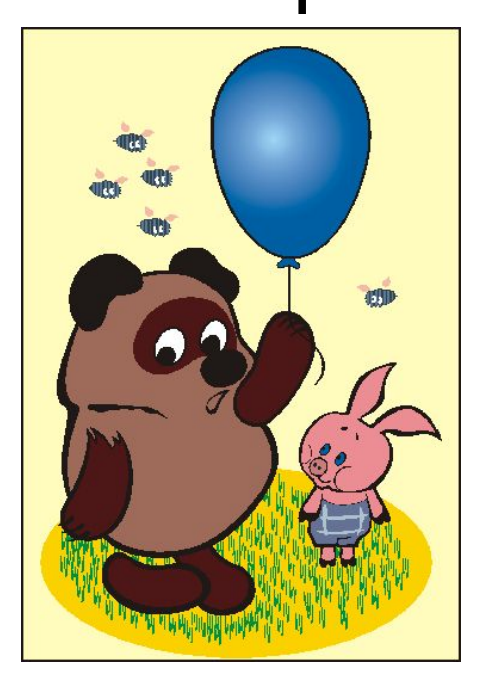

Растровое изображение

Векторное изображение

# Растровая графика

Растровое изображение создается из пикселей различного цвета, которые образуют строки и столбцы.

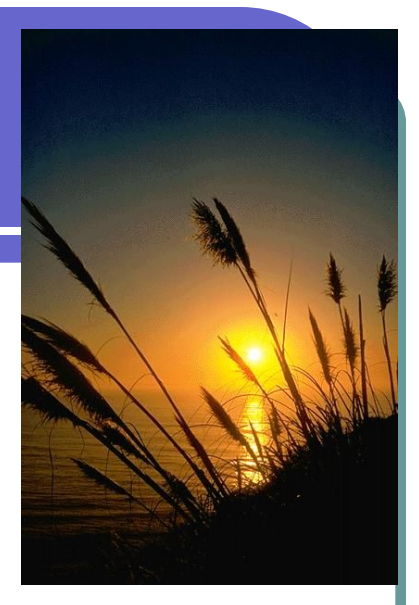

Растровые изображения занимают много памяти, чувствительны к уменьшению и увеличению.

Растровые изображения являются наилучшим средством обработки фотографий и сканированных рисунков. Они очень удобны для преобразования изображения – яркость, контрастность, дефекты, вид рисунка (мозаика, черно-белый…),

# Растровое изображение

Графическая информация на экране монитора представляется в виде *растрового изображения,* которое формируется из определенного количества строк, которые в свою очередь содержат определенное количество точек (пикселей).

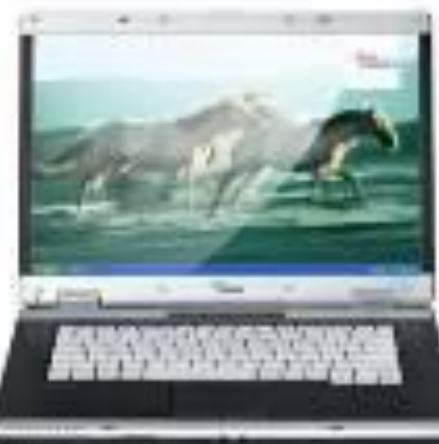

#### Пространственная дискретизация

- **В** процессе кодирования изображения производится его **пространственная дискретизация**.
	- Пространственную дискретизацию изображения можно сравнить с построением изображения из мозаики
- Изображение разбивается на отдельные маленькие фрагменты (точки, прямоугольнички, **пиксели**) с кодом его цвета.

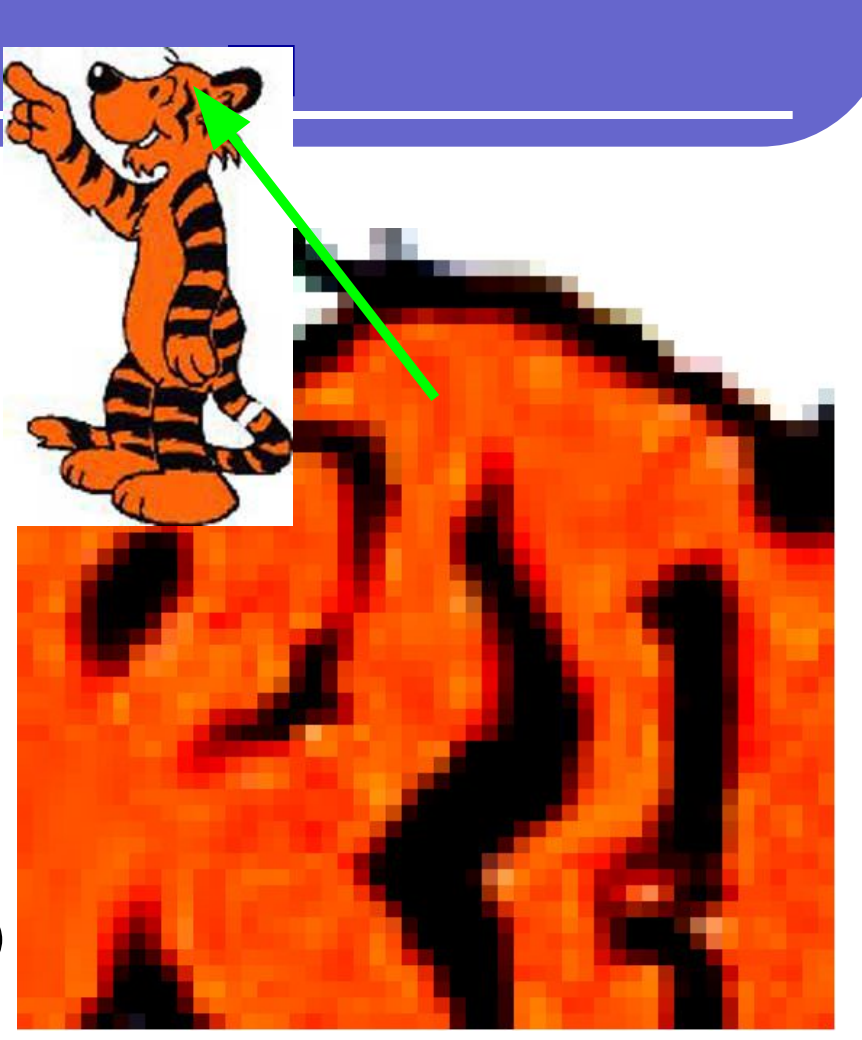

### Качество кодирования

Качество кодирования растрового изображения зависит от двух параметров.

1) разрешение 2) глубина цвета

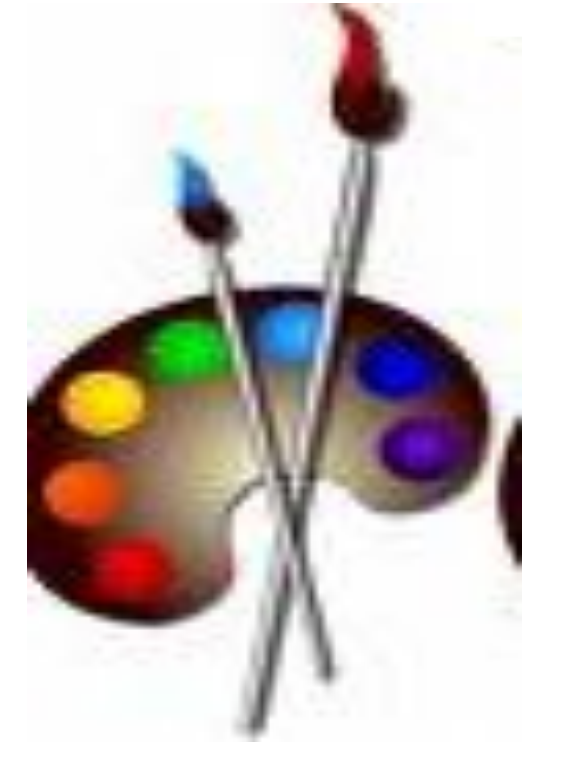

# Качество кодирования Разрешение

Разрешение – количество пикселей на экране, изображении, сантиметре, дюйме. Обычно разрешение даётся как 100 х 200, что обозначает 100 пикселей по горизонтали и 200 пикселей по вертикали.

Разрешение указывается для изображения и для технических устройств (сканер, фотоаппарат, с телефон, видеокамера).

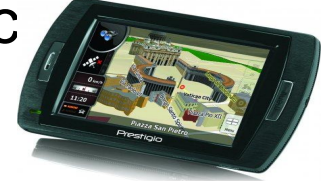

Пример: разрешение сканера 300dpi – означает, что на дюйме расположено 300 пикселей как по горизонтали так и по вертикали (всего 300\*300=90000 пикселей на квадратном дюйме).

## Разрешающая способность

Качество изображения определяется разрешающей способностью монитора, т.е. количеством точек, из которых оно складывается.

В современных персональных компьютерах обычно используются три основные разрешающие способности экрана: 800 х 600, 1024 х 768

и 1280 х 1024 точки.

Качество кодирования Глубина цвета

● Глубина цвета – количество битов, отведенное на кодирование одного пикселя *(палитра – количество возможных цветов при заданной глубине).*

# Глубина цвета

Цветные изображения формируются в соответствии с двоичным кодом цвета каждой точки.

*Глубина цвета* задается количеством битов, используемым для кодирования цвета точки.

 Наиболее распространенными значениями глубины цвета являются 8,16, 24 или 32 бита.

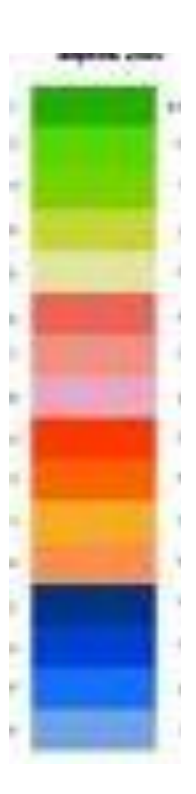

#### **Глубина цвета и количество отображаемых цветов**

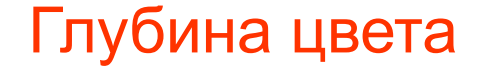

#### **Количество отображаемых цветов** *(N)*

- 8  $2^8$
- $\bullet$  16 **2**<sup>2</sup>
- 24 **2**
- 32 **2**

 $8 = 256$  $2^{16} = 655536$ **24 = 16 777 216 32 = 4 294 967 296**

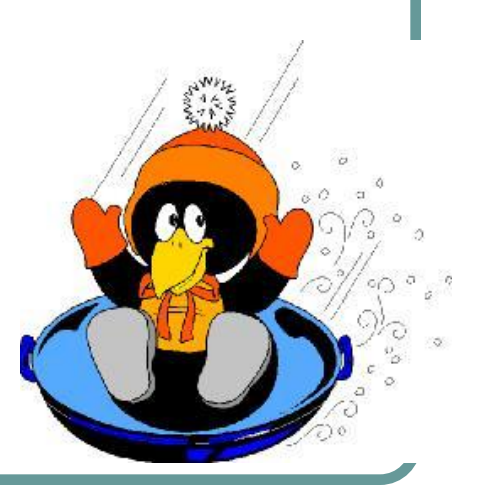

# Графический режим

Рассчитаем необходимый объем видеопамяти для одного из графических режимов, например, с разрешением 800 х 600 точек и глубиной цвета 24 бита на точку.

Всего точек на экране: 800 • 600 = 480 000.

Необходимый объем видеопамяти:

24 бит • 480 000 = 11 520 000 бит =

1 440 000 байт = 1406,25 Кбайт = 1,37 Мбайт.

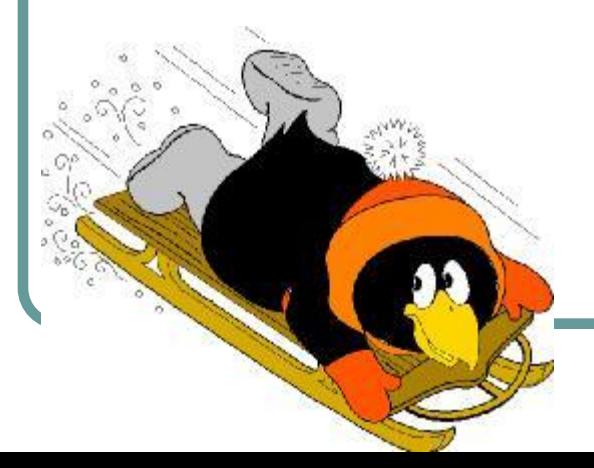

## Системы цветопередачи

Белый цвет может быть разложен на разные цвета: красный, оранжевый, желтый, зеленый, голубой, синий и фиолетовый.

*(В природе преломление света мы видим как радугу.)*

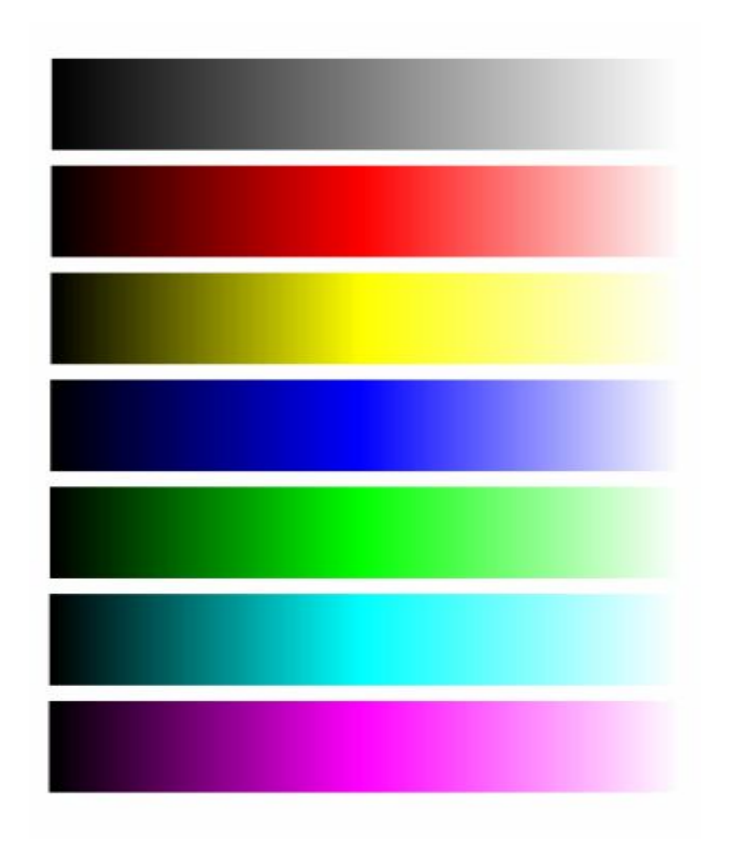

### Преломление света

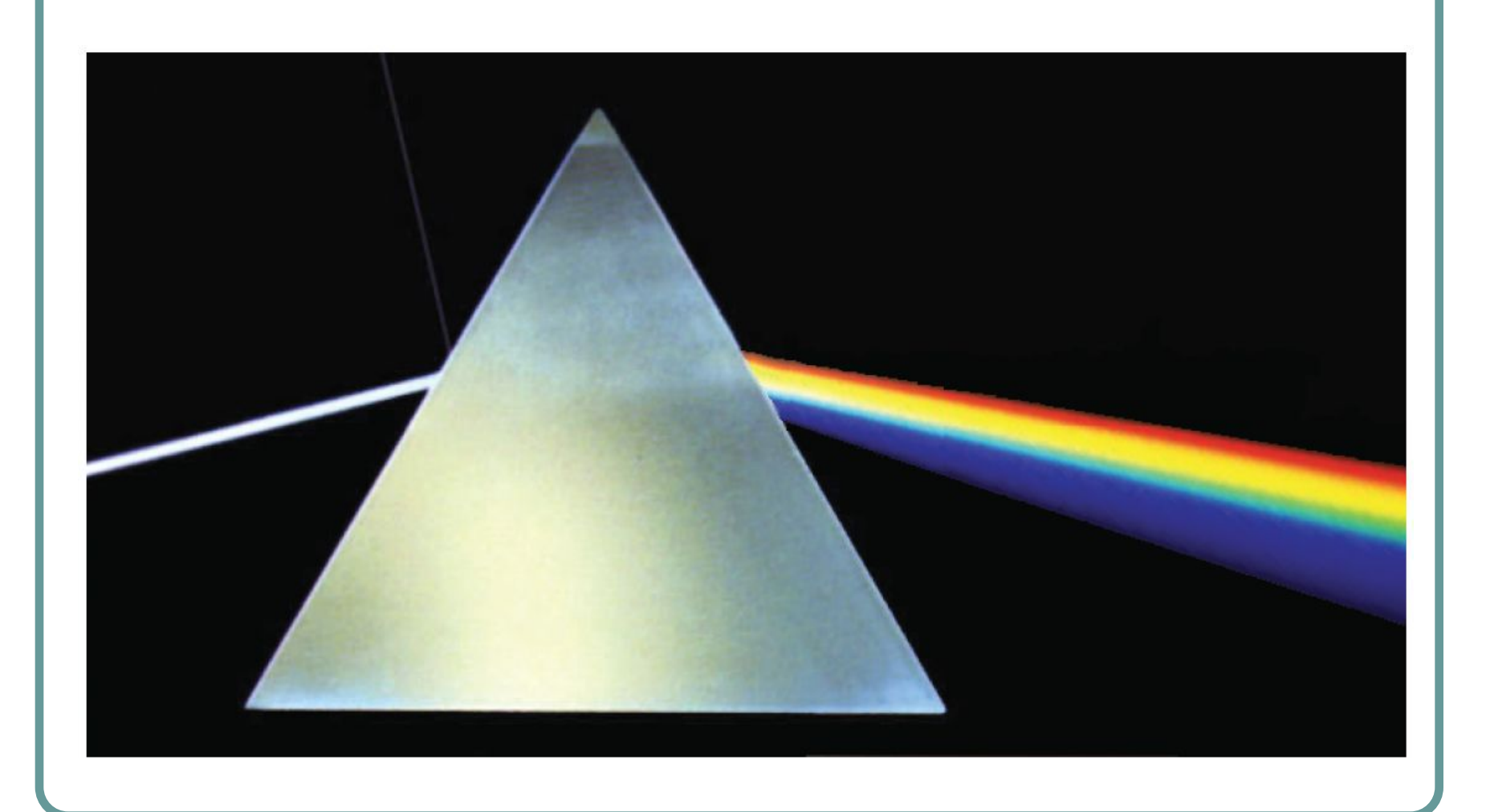

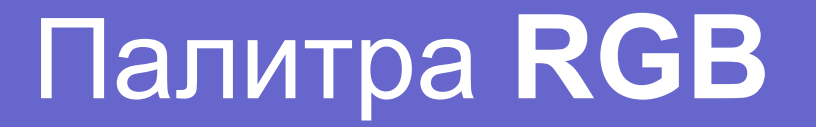

#### **RGB**: **R** – red (красный) **G** – green (зеленый) **B** – blue (синий)  $Color = R + G + B$

**В системе RGB цвет образуется путем сложения основных цветов R, G, B. Глаз видит свечение цветных пикселей изображения, поэтому используется на экранах.**

#### Формирование цветов RGB при глубине цвета 24 бита

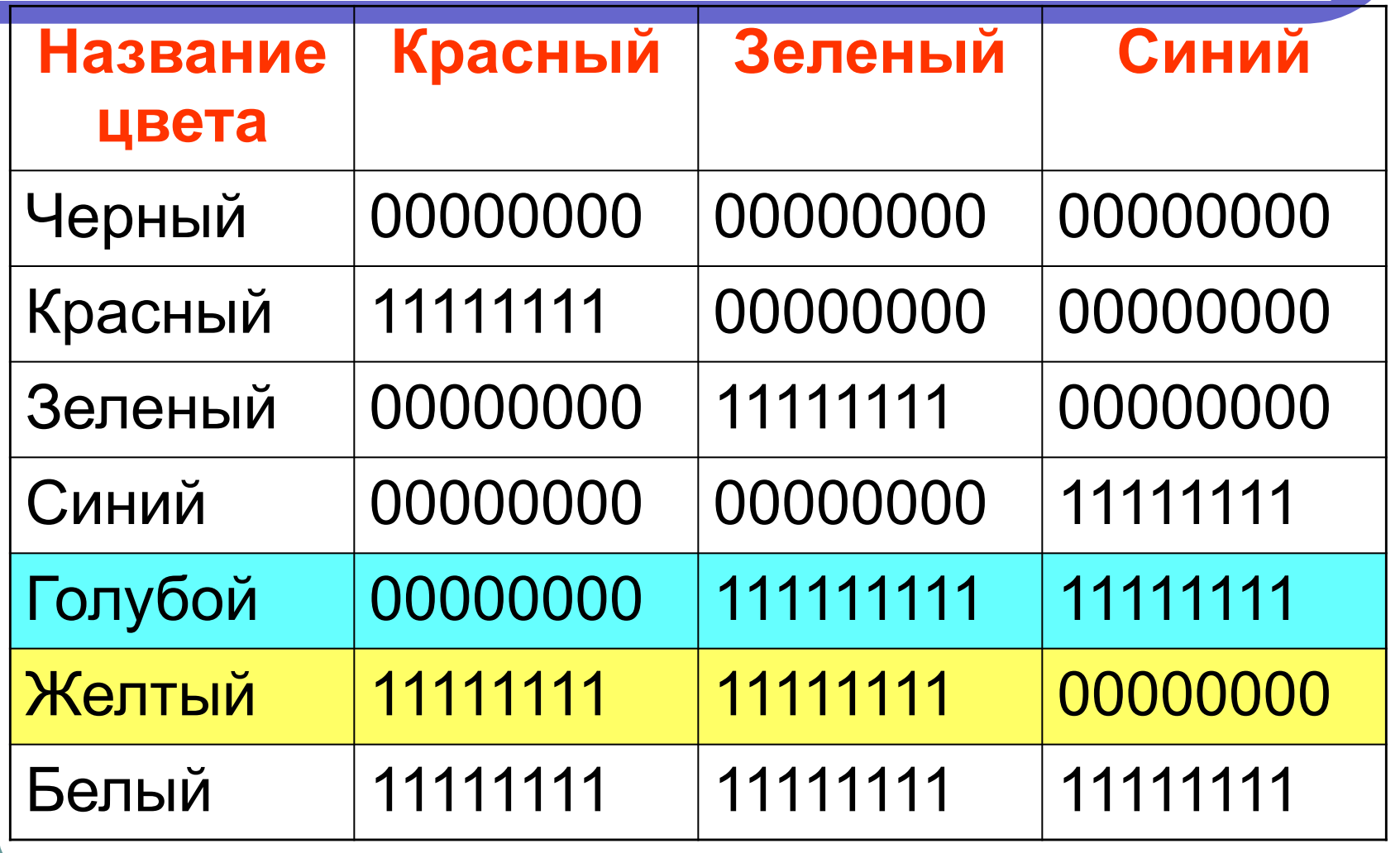

# Палитра CMYK

Если в палитре RGB смешать чистые цвета, мы получим палитру CMYK :

Cyan – **C** – голубой С=0 +G + B Yellow - **Y** – желтый Y= R +G +0 Magenta – **M** – пурпурный М=R +0 + B Black - **K** – черный К=0 + 0 + 0

## Палитра CMYK

# $Color = C + M + Y + K$ **0% <= C, M, Y <= 100%**

Глаз видит изображение как поглощение цветов из белого цвета (как отражение света), поэтому эта палитра используется на бумаге.

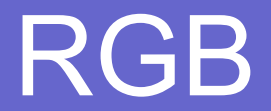

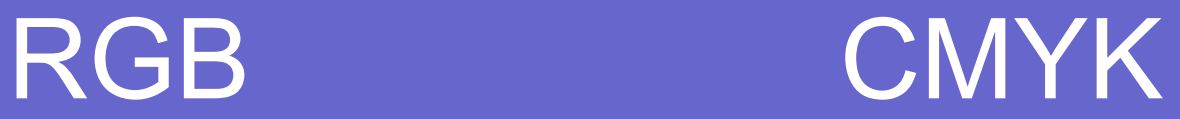

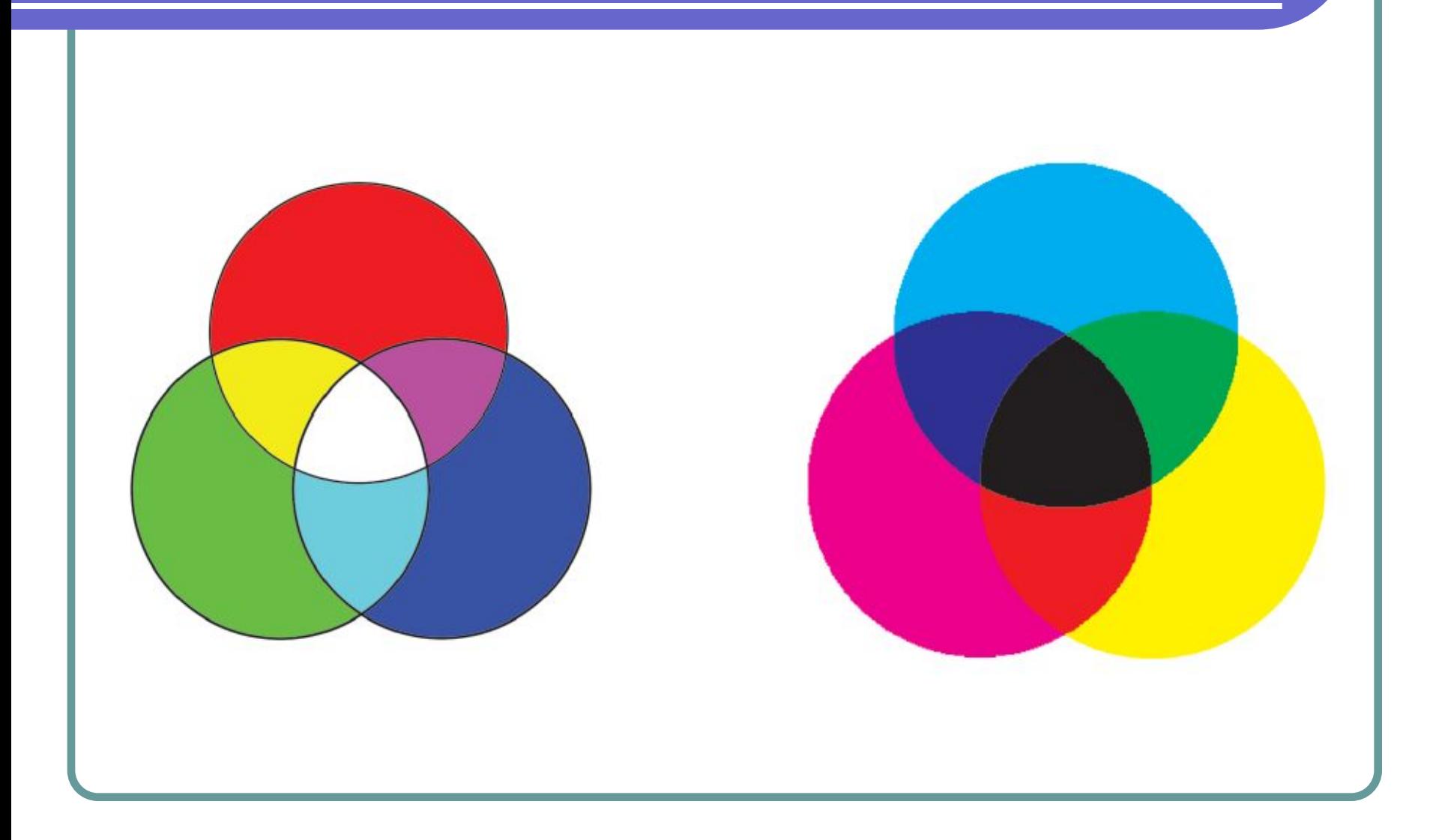

# Палитра HSB

**H (hue)** — оттенок цвета:

```
0-красный 120- зеленый 240-синий
```
360-фиолетовый

**S (saturation)** — насыщенность:

белый (min=0%) цвет (max=100%)

**B (brightness)** - яркость: min=0

max=100

В системе HSB палитра цветов устанавливается путем установки значений оттенка цвета, насыщенности и яркости.

# Растровые графические редакторы

Самым известным и распространенным растровым графическим редактором является PhotoShop.

Растровый графический редактор работает с каждым пикселем в отдельности. Путем изменения яркости, контраста и цвета можно улучшать качество фото, делать разные коллажи. Они имеют возможность применения разных эффектов.

# Растровые графические редакторы

PhotoShop — дорогая программа, не все могут её купить.

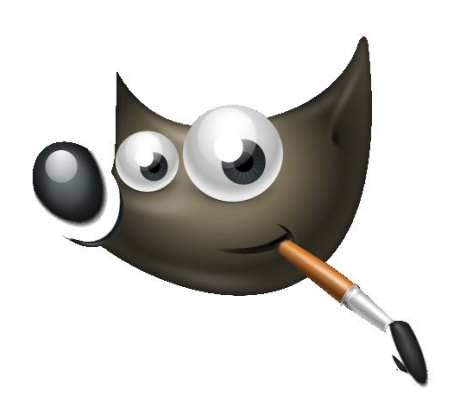

 Есть бесплатная программа Gimp (gimp.org), которая легко устанавливается на любой компьютер. На начальном и среднем уровне пользования Gimp не уступает фотошопу, разница почувствуется на очень высоком уровне пользования.

# Форматы растровых графических файлов

ВМР – универсальный формат, который понимают все растровые графические редакторы.

GIF - использует сжатие и палитру в 256 цветов.

Используется на страницах Интернета. Рисунок может иметь прозрачный фон. Файлы GIF могут содержать несколько картинок, которые показываются одна за другой (GIF-анимация).

JPEG – формат сжатия изображения, при котором отбрасываются близкие по восприятию цвета. Используется в Интернете, фотоаппаратах.

# Векторная графика

Векторные рисунки формируются из геометрических объектов (линия, окружность, …), каждый из которых задается координатами опорных точек и формулами рисования объекта.

Векторные рисунки используются для хранения высокоточных графических объектов (рисунки, чертежи, схемы).

Векторные рисунки не изменяют качества изображения при изменении размеров и занимают мало памяти.

# Форматы векторных файлов

**WMF** — универсальный формат векторных графических файлов для Windows приложений. **EPS** - Большинство настольных издательских систем и векторных программ, некоторые растровые программы. **DXF** - Все программы САПР, многие векторные редакторы,некоторые настольные издательские системы. **SVG** — язык разметки масштабируемой векторной графики.

#### Векторные графические редакторы

Векторные графические редакторы используются для создания и редактирования рисунков, в которых существуют четкие контуры.

Системы компьютерного черчения, системы автоматизированного проектирования, редакторы анимации, трехмерные графические редакторы – это все векторные графические редакторы.

Многие большие графические редакторы (PhotoShop, Gimp) содержат в себе возможности конвертации из растрового изображения в векторный и обратно.

# Векторный графический редактор

#### CorelDraw —

распространенный векторный графический редактор. Эта программа является платной.

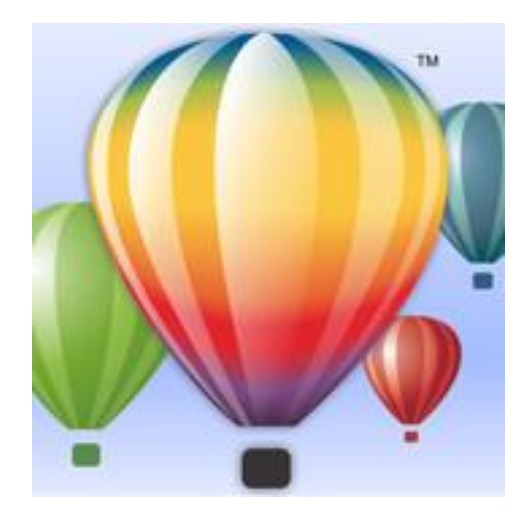

Inkscape (inkscape.org) бесплатный аналог программы CorelDraw.

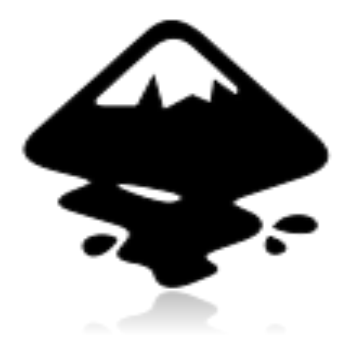

#### Векторная графика

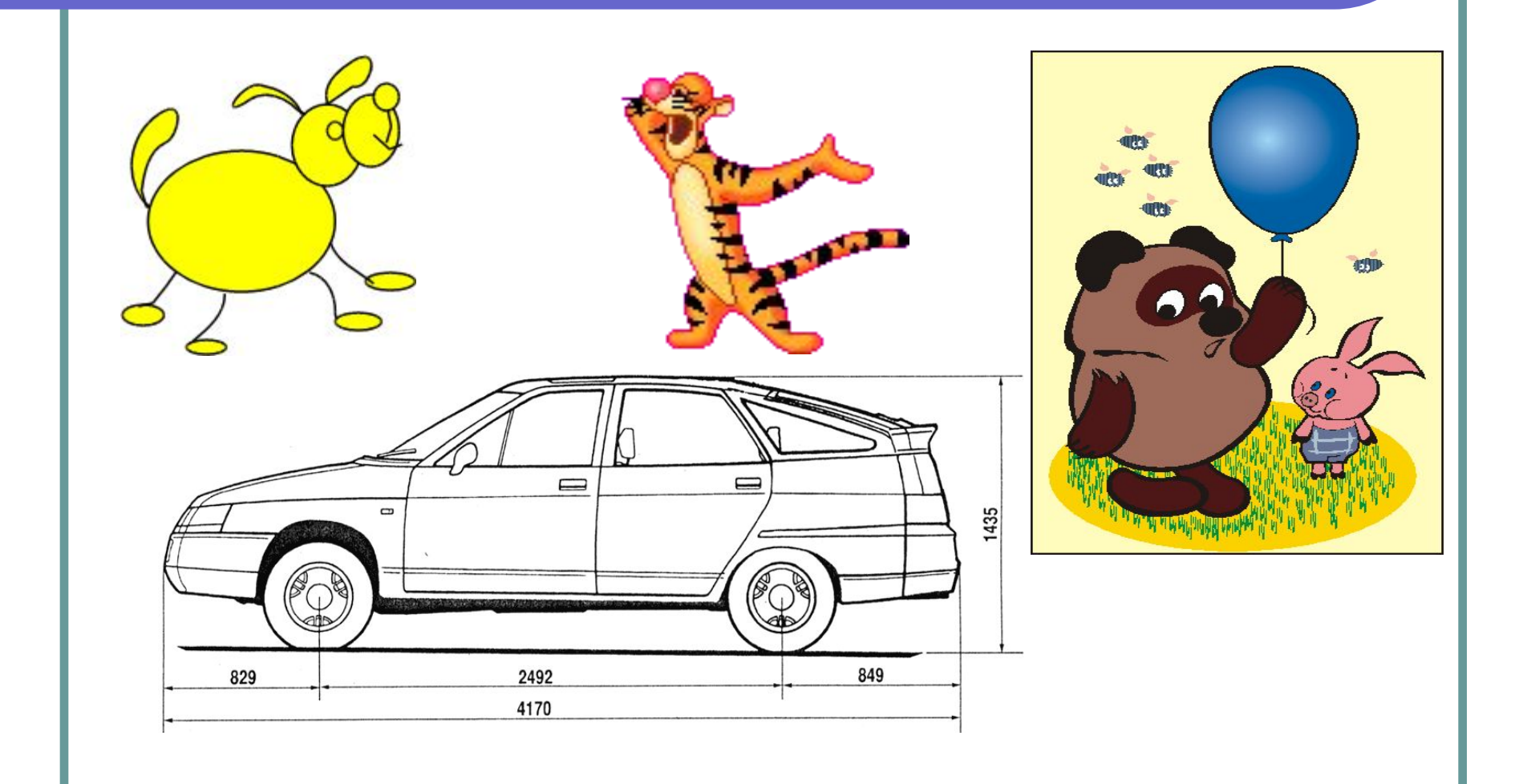

#### Встроенные векторные графические редакторы

Большие текстовые редакторы (Word, OpenOffice Writer) обычно содержат встроенный векторный редактор, который используется для рисования схем и чертежей.

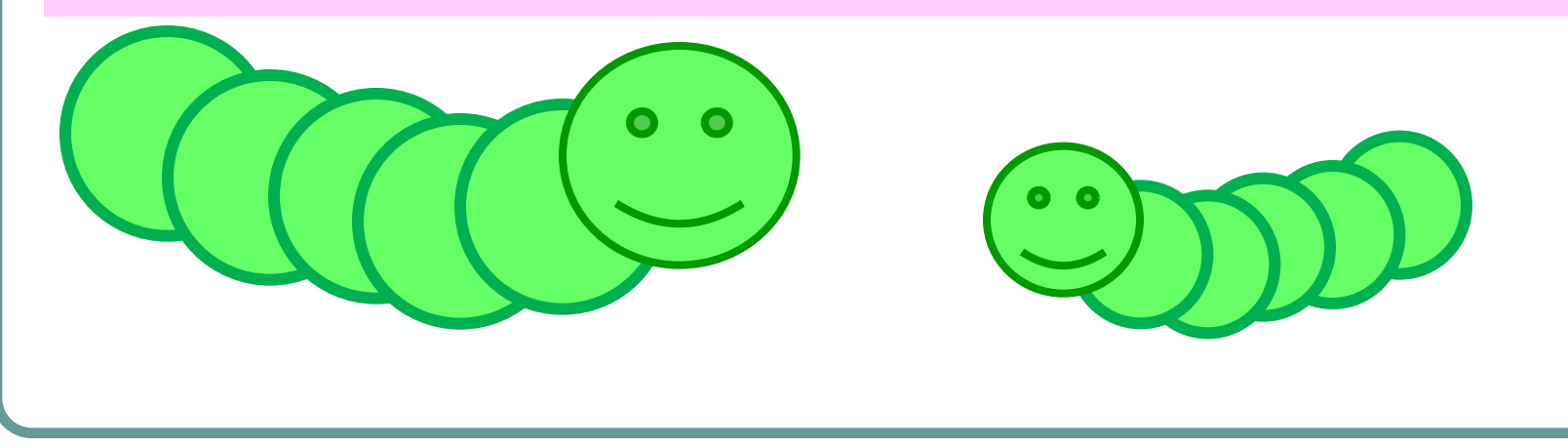

### Использованная литература

Информация, использованная в презентации, взята из различных источников: Интернет, учебники, руководства для графических редакторов.

Всем им Большое Спасибо!

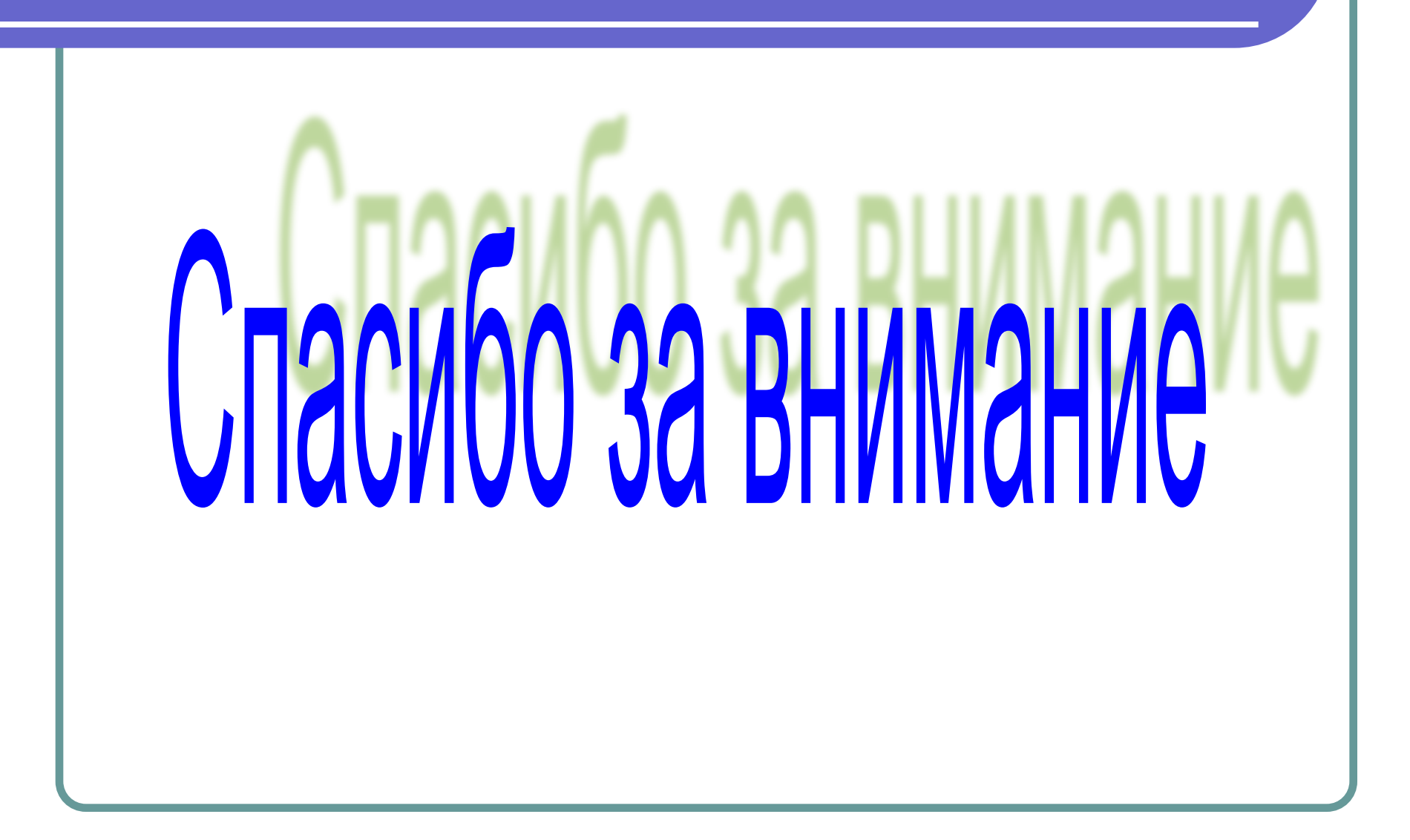